## **ПРАКТИЧНЕ ЗАНЯТТЯ 5 ІДЕНТИФІКАЦІЯ ДИНАМІЧНИХ ХАРАКТЕРИСТИК ОБ'ЄКТА ВИМІРЮВАНЬ МЕТОДОМ ВЗАЄМНОЇ КОРЕЛЯЦІЙНОЇ ФУНКЦІЇ**

При моделюванні об'єкта вимірювань (ОВ) одним із завдань є визначення (ідентифікація) його динамічних характеристик. Ця задача може бути вирішена за методом взаємної кореляційної функції (ВКФ) вхідного і вихідного сигналів.

При дослідженні даного методу будемо припускати, що процеси, що протікають в ОВ, стаціонарні і ергодичні.

Точне рішення задачі ідентифікації вимагає спостереження за процесами, які досліджуються, на достатньо великому (теоретично нескінченному) відрізку часу. Але в реальній системі потрібно обмежувати час спостереження, поширюючи отримані дані на нескінченний інтервал спостереження. Отримані при такому підході результати будуть наближеними.

Оцінка ступеня такого наближення – одне з важливих завдань, що вирішуються при моделюванні ОВ.

## **5.1. План проведення практичного заняття**

1. Стисло нагадати теоретичні відомості, необхідні для виконання індивідуального завдання практичного заняття.

2. Виконати попередній аналіз початкових даних індивідуального варіанту (див. табл. 4.1).

3. Імпульсну характеристику отримуємо, якщо на вхід ОВ подані випадкові числа (псевдовипадкова бінарна послідовність) від цифрового генератора шуму і визначимо ВКФ входу і виходу:

$$
R_{xy}(n) = \lim_{N \to \infty} \frac{1}{2N+1} \sum_{i} y(i)x(i-n), \tag{5.1}
$$

де *n* = 0, 1, ... , *N*-1, *N* – кількість дискретних відліків вхідного *x*(*i*) та вихідного *y*(*i*) сигналів.

Обмежуючись кінцевими вибірками сигналів *x*(*i*) та *y*(*i*), маємо:

$$
R_{xy}(n) = 1/(N-n)\sum_{i=1}^{N-n} y(i)x(i+n).
$$
 (5.2)

4. Для оцінки якості цифрового генератора шуму обчислюється його автокореляційна функція (АКФ):

$$
R_{xy}(n) = 1/(N-n)\sum_{i=1}^{N-n} x(i)x(i+n).
$$
 (5.3)

5. Розробити програму, яка буде генерувати псевдовипадкову бінарну послідовність, обчислювати її АКФ, подавати цю послідовність на вхід ОВ, обчислювати ВКФ та імпульсну характеристику ОВ.

#### **5.2. Приклад виконання завдання на практичне заняття**

Порахуємо АКФ для генератора випадкових чисел на основі псевдовипадкової бінарної послідовності, яку отримали на практичному занятті № 3 (рис. 5.1).

Подамо ці числа на вхід ОВ, заданого різницевим рівнянням (табл. 5.1).

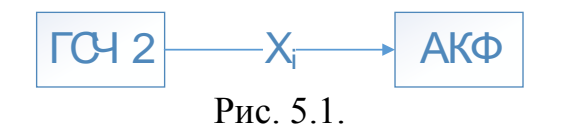

Таблиця 5.1

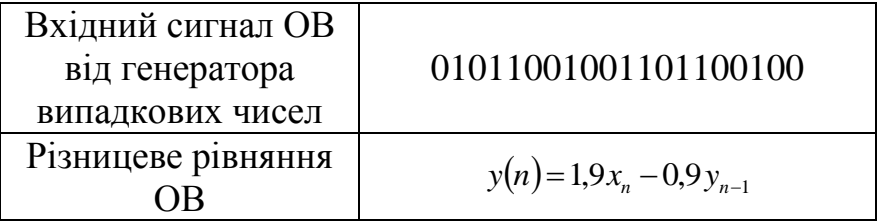

Імпульсну характеристику отримуємо, якщо на вхід ОВ подані випадкові числа (псевдовипадкова бінарна послідовність) від цифрового генератора шуму і визначимо ВКФ входу і виходу.

Розробимо програму, яка буде генерувати псевдовипадкову бінарну послідовність, обчислювати її АКФ, подавати цю послідовність на вхід ОВ, обчислювати ВКФ та імпульсну характеристику ОВ.

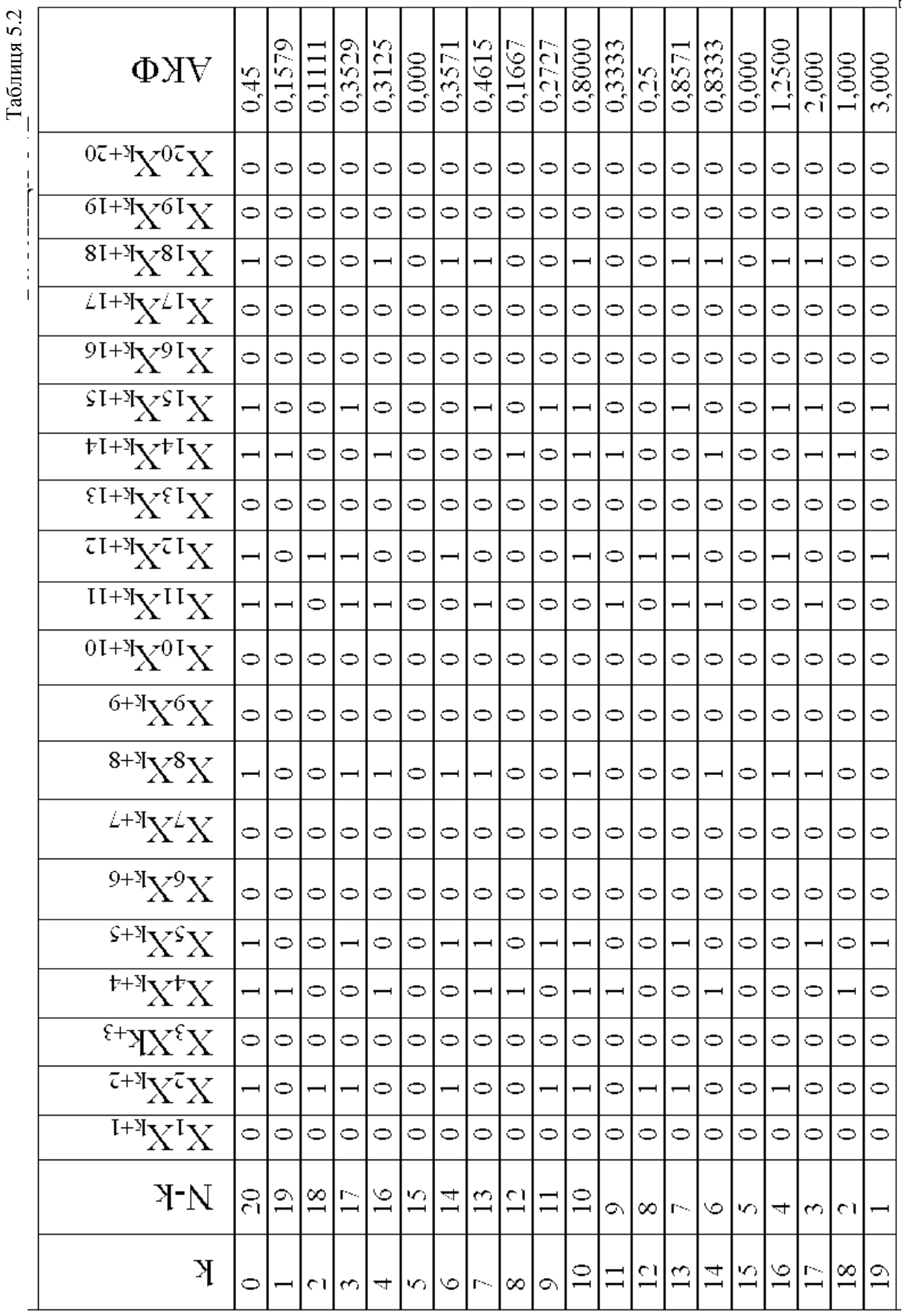

## Таблиця 5.3

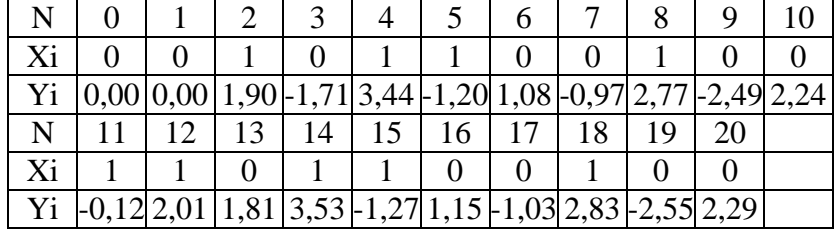

```
Лістинг програми моделювання 
program practik5;
uses crt;
label l1;
var x: array<sup>[0</sup>..40] of real;
      y: array[0..19,-1..22] of real; {AKF}
      y1: array[-2..100] of real; {for BKF}
      y2: array[0..19,-1..22] of real; {BKF}
      i,i2,j,n,n1,n2,k: integer;
      num: integer;
      a,b: real;
      f1: text;
begin clrscr;
assign(f1,'pr5.doc'); rewrite(f1);
n:=20;k := 0;writeln('Введіть X[1] - X[20]; \{0;1\}');
writeln;
l1: writeln('1-Варіант для прикладу; 2-Введіть свої 
параметри;'); readln(num);
case num of
1: begin
    x[0] := 0;x[1]:=0; x[2]:=0; x[3]:=0; x[4]:=0; x[4]:=0; x[5]:=0; x[4]=0; x[5]=0; x[6]=0; x[7]=0; x[8]=0; x[9]=0; x[1]=0; x[1]=0; x[1]=0; x[1]=0; x[1]=0; x[1]=0; x[1]=0; x[1]=0; x[1]=0; x[1]=0; x[1]=0; x[1]=0; x[1]=0; x[1]=0; x[1]=0; x[1]=0; x[1]=0; x[1]=0; x[1]=0; x[1]=0; x[1]=0; x[1]=0; x[1]=0; x[1]=0; x[1]=x[6]:=1; x[7]:=1; x[8]:=0; x[9]:=0; x[10]:=0; x[10]x[11]:=1; x[12]:=1; x[13]:=1; x[14]:=1; x[15]:=0; x[16]:=1]x[16]:=1; x[17]:=1; x[18]:=0; x[19]:=0; x[20]:=1; x[20] for i:=1 to 20 do begin
          i2:=i+20;x[i2]:=x[i]; end;
     end;
2: begin
    x[0] := 0; for i:=1 to 20 do begin
          write('x[', i, ']='); read(x[i]);
```

```
i2:=i+20:x[i2]:=x[i]; end;
    end;
else writeln('Повтор'); goto 11;
end;
writeln('X:=');
writeln(' 1| 2| 3| 4| 5| 6| 7| 8| 
9|10|11|12|13|14|15|16|17|18|19|20|');
for i:=1 to 20 do begin
write(X[i]:2:0,'і');
end;
writeln;
writeln('21|22|23|24|25|26|27|28|29|30|31|32|33|34|35|36|
37|38|39|40|');
for i:=21 to 40 do begin
write(X[i]:2:0,'і');
end;
writeln(f1, 'X:=');
writeln(f1,' 1| 2| 3| 4| 5| 6| 7| 8| 
9|10|11|12|13|14|15|16|17|18|19|20|');
for i:=1 to 20 do begin
write(f1,X[i]:2:0,'і');
end;
writeln(f1);
writeln(f1,'21|22|23|24|25|26|27|28|29|30|31|32|33|34|35|
36|37|38|39|40|');
for i:=21 to 40 do begin
write(f1,X[i]:2:0,'і');
end;
writeln;writeln(f1);
writeln(f1,'АКФ'); writeln('АКФ');
for i:=0 to 19 do begin
         y[i,-1]:=i;y[i, 0]:=n-i;for i:=1 to 20 do begin
        y[i, j] := x[j] * x[i + j] end;
     y[i,21]:=0;for j:=1 to 20 do begin
```

```
if (y[i,j]=1) then y[i,21]:=y[i,21]+1 end;
    y[i, 22] := y[i, 21]/y[i, 0];end;
write(f1,' k|n1| 1| 2| 3| 4| 5| 6| 7| 8| 9|10');
write(f1,'|11|12|13|14|15|16|17|18|19|20| S| АКФ');
writeln(f1);
for i:=0 to 19 do begin
    n1:=n-i;write(f1,i:2,'i');
    write(f1,n1:2,'i');
    for j:=1 to 21 do begin
        write(f1, y[i, j]:2:0, 'i'); end;
     write(f1,y[i,22]:2:4);
     writeln(f1);
end;
writeln(f1); writeln(f1);
writeln('ОВ1');
writeln;
writeln('OU-1: y[n]=A*x[n]+B*y[n-1]');
write(' Параметр A='); readln(a);
write(' Параметр B='); readln(b);
writeln(f1,'ОВ1');
writeln(f1);
writeln(f1,'OU-1: y[n]=A*x[n]+B*y[n-1]');
writeln(f1, ' Параметр A = ', a:3:3);
writeln(f1, ' Параметр B=', b:3:3);
y1[-1]:=0;for i:=0 to 20 do begin
    y1[i]:=A*x[i]+B*y1[i-1];end;
write(f1,' N'); for i:=0 to 10 do begin write(f1,'i
',i:4); end;
writeln(f1);
write(f1,'Xi'); for i:=0 to 10 do begin write(f1,'i
', x[i]:4:0); end;
writeln(f1);
```

```
write(f1,'Yi'); for i:=0 to 10 do begin write(f1,'i
',y1[i]:4:2); end;
writeln(f1); writeln(f1);
write(f1,' N'); for i:=11 to 20 do begin write(f1,'i
',i:4); end;
writeln(f1);
write(f1,'Xi'); for i:=11 to 20 do begin write(f1,'i
', x[i]:4:0); end;writeln(f1);
write(f1,'Yi'); for i:=11 to 20 do begin write(f1,'i
',y1[i]:4:2); end;
writeln(f1);
writeln(f1,'ВКФ'); writeln('ВКФ');
for i:=0 to 19 do begin
          y2[i,-1]:=i;
         y2[i,0]:=2*n+1;for j:=1 to 20 do begin
        y2[i, j] := y1[j] * x[i+j] end;
      y2[i,21]:=0;
     for j:=1 to 20 do begin
        y2[i, 21]:=y2[i, 21]+y2[i,j] end;
    y2[i,22]:=y2[i,21]/y2[i,0];end;
write(f1,' k| 1| 2| 3| 4| 5| 6| 7| 8| 
9| 10');
write(f1,'| 11| 12| 13| 14| 15| 16| 17| 18| 19| 
20| S| BKF');
writeln(f1);
for i:=0 to 19 do begin
    n2 := 2*n+1;write(f1,i:2,i'i');
    for i:=1 to 21 do begin
        write(f1, y2[i, j]:3:2, 'i'); end;
     write(f1,y2[i,22]:2:4);
     writeln(f1);
end;
```
close(f1); readkey end.

#### *Результати моделювання*

Вхідний сигнал i= 1│2│3│4│5│6│7│8│9│10│11│12│13│14│15│16│17│18│ x(i)= 0│1│0│1│1│0│0│1│0│ 0│ 1│ 1│ 0│ 1│ 1│ 0│ 0│ 1│ i= 19│20│21│22│23│24│25│26│27│28│29│30│31│32│33│ x(i)= 0│ 0│ 0│ 1│ 0│ 1│ 1│ 0│ 0│ 1│ 0│ 0│ 1│ 1│ 0│ i= 34│35│36│37│38│39│40│  $x(i) = 1 | 1 | 0 | 0 | 1 | 0 | 0|$ 

Автокореляційна функція

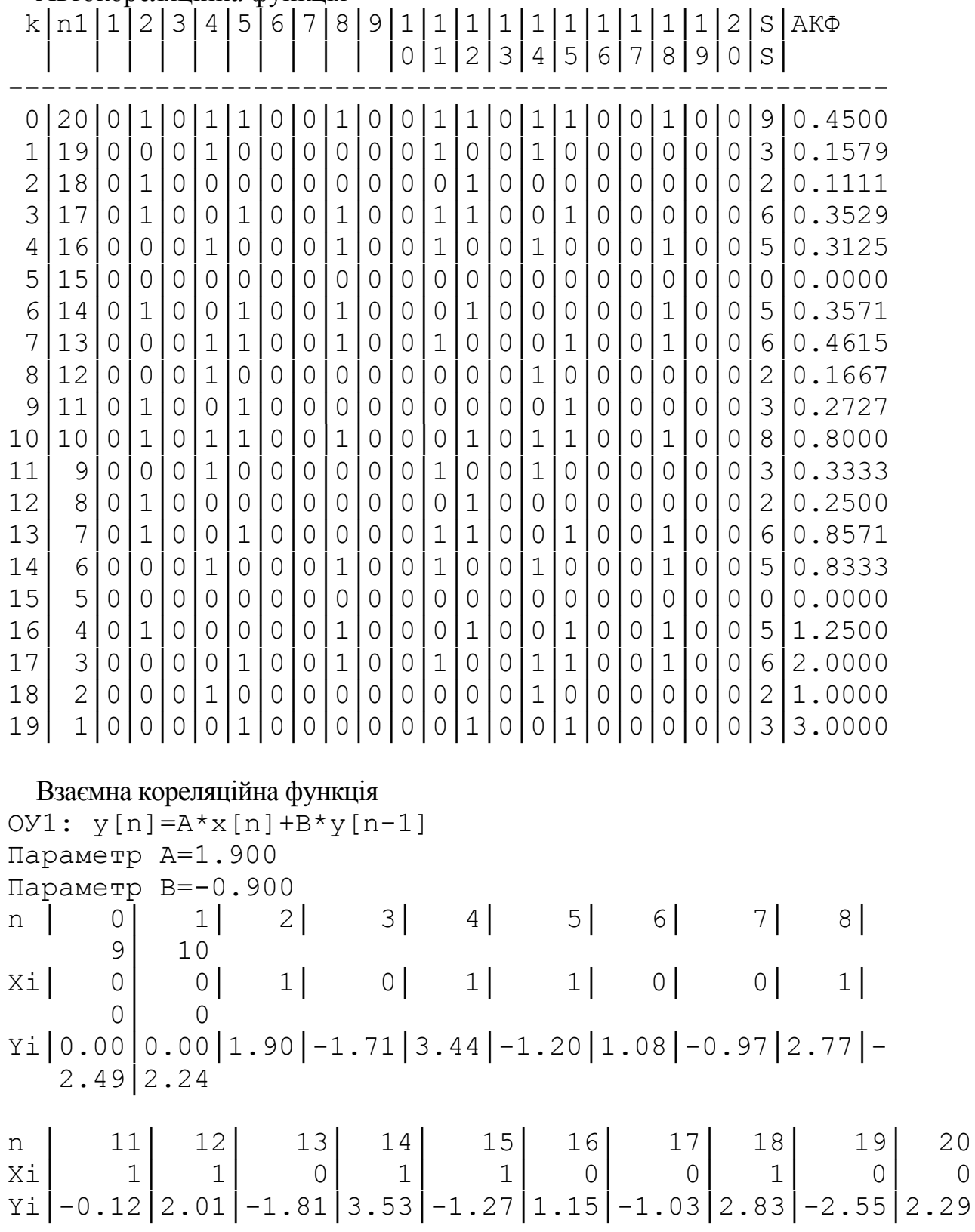

# **5.3. Контрольні запитання**

1. Дайте визначення перехідної та імпульсної характеристик ОВ.

2. Дайте пояснення фізичного змісту методу обчислення вихідної реакції ОВ шляхом згортки вхідного впливу і імпульсної характеристики ОВ.

3. Що таке взаємна кореляційна функція ОВ?

4. Чим відрізняється імпульсна характеристика ОВ від ВКФ у випадку подачі на вхід "білого" шуму?

5. Які властивості повинні мати сигнали, що використовуються для ідентифікації ОВ за методом взаємної кореляційної функції?

6. Намалюйте структурну схему для визначення динамічних характеристик ОВ в реальному масштабі часу. Поясніть її роботу.

7. Як одержати рівняння, що описує ОВ, по його передаточній функції?

8. Визначить вигляд перехідної характеристики аперіодичного ОВ першого порядку при таких значеннях коефіцієнта в передаточної функції: 0,5; 1; 1,5; 2,0; 2,5.